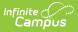

## ASSA Student Sent (New Jersey) [.2211-.2307]

Last Modified on 03/10/2023 12:25 pm CST

You are viewing a previous version of this article. See ASSA Student Sent for the most current information.

Report Logic | Report Editor | Generate the Report | Report Layout

Classic View: NJ State Reporting > ASSA > Student Sent

#### Search Terms: ASSA

The ASSA Student Sent extract reports enrollment information for full time and shared time students.

|                                                                                                    | Q Search for a tool or student                      |
|----------------------------------------------------------------------------------------------------|-----------------------------------------------------|
| ASSA ☆<br>Reporting > NJ State Reporting > ASSA                                                                                     |                                                     |
| J ASSA Extracts<br>The ASSA is the data collection used to gather the resident and nonresiden<br>districts' state aid entitlements. | t pupil counts required to calculate school         |
| Extra at Time                                                                                                    | Att Elementary  Elementary Ven Middle Middle g High |
| ASSA                                                                                                    | A Student Sent                                      |

### **Report Logic**

Students meeting these conditions report:

- The student has an active enrollment on or between the prior and effective reporting dates on the editor.
- The student is marked Sent Student on ASSA Reporting Fields.
- The student has a selected county from the Sent/Received Count or MISC dropdown list.

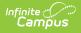

## **Report Editor**

| Field                      | Description                                                                                                    |
|----------------------------|----------------------------------------------------------------------------------------------------|
| Extract<br>Type            | Determines which ASSA extract generates. For this instance, select <b>Student Sent.</b>                                                                                                    |
| Effective<br>Date          | Entered date is used to return students actively enrolled as of that date. Dates are entered in <i>mmddyy</i> format or can be chosen using the calendar icon.                                         |
| Prior<br>Reporting<br>Date | Entered date reflects the date the extracts were reported last year. Dates are entered in <i>mmddyy</i> format or can be chosen using the calendar icon.                                               |
| Report<br>Format           | Determines how the report displays. Use the State Format when submitting the report to the state department. Use other formats (CSV, HTML, PDF, DOCX) when reviewing student data prior to submission. |
| Calendar<br>Selection      | At least one calendar needs to be selected in order to generate the extract.                                                                                                    |

## **Generate the Report**

- 1. Select **Student Sent** from the **Extract Type** dropdown list.
- 2. Enter an **Effective Date** (defaults to the current day) in *mmddyyyy* format or by clicking the calendar icon and selecting a date.
- 3. Enter a **Prior Reporting Date** in *mmddyyyy* format or by clicking the calendar icon and selecting a date.
- 4. Select the **Report Format** in which you wish to generate the report.
- 5. Select at least one **Calendar** from the list of options.

|   | A              | В                   | С          | D        | E         | F                      | G              | Н          |
|---|----------------|---------------------|------------|----------|-----------|------------------------|----------------|------------|
| 1 | SentCountyMISC | SentStudentCategory | StateID    | LastName | FirstName | ASSAEnrollmentCategory | FullSharedTime | MealStatus |
| 2 | Hudson         | VSD                 | 1234567890 | STUDENT  | GREG      | Grade 5                | FT             |            |
| 3 | Ocean          | RSD                 | 2345678901 | STUDENT  | KATHY     | Grade 2                | FT             |            |
| 4 | Salem          | SOP                 | 3456789012 | STUDENT  | CHRIS     | Grade 3                | FT             |            |
| 5 | Union          | OTH                 | 4567890123 | STUDENT  | SHAWN     | Grade 3                | FT             |            |
| 6 |                |                     |            |          |           |                        |                |            |

Student Sent Extract - State Format (CSV w/header)

| SentCountyMISC | SentStudentCategory | StateID    | LastName | FirstName | ASSAEnrollmentCategory | FullSharedTime | MealStatus |
|----------------|---------------------|------------|----------|-----------|------------------------|----------------|------------|
| Hudson         | VSD                 | 1234567890 | STUDENT  | GREG      | Grade 5                | FT             |            |
| Ocean          | RSD                 | 2345678901 | STUDENT  | KATHY     | Grade 2                | FT             |            |
| Salem          | SOP                 | 3456789012 | STUDENT  | CHRIS     | Grade 3                | FT             |            |
| Union          | OTH                 | 4567890123 | STUDENT  | SHAWN     | Grade 3                | FT             |            |

Student Sent Extract - HTML

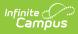

| COUNTY A | AHS | 123456789 | STUDENT | BETHANY   | Spec Ed - HS | FT |  |
|----------|-----|-----------|---------|-----------|--------------|----|--|
| COUNTY B | BHS | 234567890 | STUDENT | CHARLOTTE | Spec Ed - HS | FT |  |
| OUNTY C  | CHS | 345678901 | STUDENT | DARLENE   | Spec Ed – HS | FT |  |
|          |     |           |         |           |              |    |  |
|          |     |           |         |           |              |    |  |
|          |     |           |         |           |              |    |  |
|          |     |           |         |           |              |    |  |

# **Report Layout**

| Data Element                   | Description                                                                                                    | Location                                                                                                    |
|--------------------------------|----------------------------------------------------------------------------------------------------|----------------------------------------------------------------------------------------------------|
| Sent County<br>or Misc         | Identifies the County from which<br>the student was transferred.<br><i>Alphanumeric, 25 characters</i>                                                                                                    | Student Information > General ><br>Enrollments > ASSA Reporting Fields ><br>Sent/Received County or MISC<br>Enrollment.sentReceived<br>County    |
| Student<br>Category            | Indicates the reason the student<br>was sent/received. See the<br>Student Category Codes for<br>options.<br>Alphanumeric, 3 characters                                                                                                    | Student Information > General ><br>Enrollments > ASSA Reporting Fields ><br>Sent/Received Student Category<br>Enrollment.sendReceived<br>Student |
| SID                            | The unique ID assigned to the student by the state.<br><i>Numeric, 10 digits</i>                                                                                                    | Census > People > Demographics ><br>Person Identifiers > State ID<br>Person.stateID                                                              |
| Student Last<br>Name           | The students legal last name.<br><i>Alphanumeric, 30 characters</i>                                                                                                    | Census > People > Identities > Person<br>Information > Last Name<br>Identity.lastName                                                            |
| Student First<br>Name          | The student's legal first name.<br><i>Alphanumeric, 50 characters</i>                                                                                                    | Census > People > Identities > Person<br>Information > First Name<br>Identity.firstName                                                          |
| ASSA<br>Enrollment<br>Category | Identifies the student's ASSA<br>Enrollment Category<br>If <b>Match Grade Level</b> is selected,<br>the <b>State Grade Level Code</b> is<br>used for reporting the ASSA<br>Enrollment Category value. State<br>Grade Levels 01-12 report as<br>Grade 1-Grade 12.<br><i>Alphanumeric, 25 characters</i> | Student Information > General ><br>Enrollments > ASSA Enrollment Category<br>Enrollment.assaEnrollmentCategory                                   |

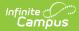

| Data Element            | Description                                                                                                    | Location                                                                                                    |
|-------------------------|----------------------------------------------------------------------------------------------------|----------------------------------------------------------------------------------------------------|
| FT or Shared<br>Time    | Indicates if the student is full time<br>or shared time.<br><i>Alphanumeric, 2 characters</i>                                                                                                    | Student Information > General ><br>Enrollment > State Reporting > Shared<br>Time<br>Enrollment.shared<br>Time |
| Free or<br>Reduced Meal | <ul> <li>Indicates if the student is enrolled<br/>in a free or reduced meal program.</li> <li>Reports as one of the following: <ul> <li>F: Free</li> <li>R: Reduced</li> <li>N: Paid/Non-reimbursable</li> </ul> </li> <li>Alphanumeric, 1 character</li> </ul> | FRAM > Eligibility > Eligibility<br>POSEligibility.eligibility                                                |

### **Student Category Codes**

| Code | Description                                    |
|------|------------------------------------------------|
| ALT  | Alternative Elementary/middle/HS               |
| VSD  | County vocational school district pupils       |
| CSS  | county special services school district pupils |
| RSD  | Regional day school pupils                     |
| SOP  | State-operated programs                        |
| AHS  | Accredited adult high school                   |
| PSD  | Private schools for the disabled               |
| ОТН  | Other                                          |
| ODL  | Low Income out of district                     |